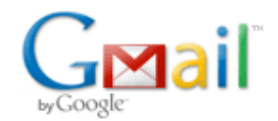

# Observer - Inquisit - Gazepoint - FaceReader - Media Recorder Integration

1 message

Wilant van Giessen <Wilant@noldus.com> Thu, Jan 30, 2014 at 12:16 AM To: Alex Wong <alexanderedwardwong@gmail.com>

Hi Alex,

The Observer and/or FaceReader have been used in conjunction with Inquisit in a few studies:

[http://scholar.google.com/scholar?q=inquisit+noldus+&btnG=&hl=en&as\\_sdt=0%2C34](http://scholar.google.com/scholar?q=inquisit+noldus+&btnG=&hl=en&as_sdt=0%2C34)

However, it was mostly with older versions of The Observer (5.0) and Inquisit (2).

Here's the Inquisit 4 manual: <http://www.millisecond.com/support/docs/v4/Inquisit.pdf>

On page 93 it says:

### How to Launch Inquisit Using Command Line Parameters

With Inquisit Lab, you can launch an experiment by double-clicking the Inquisit application or shortcut, opening the script, and using the Run command from the Experiment menu. It is also possible to launch an Inquisit experiment using the Windows Command Prompt or the Mac OSX Terminal application.

When launching from a command prompt, you can supply arguments specifying the subject id, script, and other arguments so that the script will simply be launched without opening the editor or prompting for a subject id. This enables Inquisit experiments to be directly launched from external software programs orshells scripts.

The command line syntax is as follows:

>"inquisitpath" "scriptpath" [options]

Where options are:

-s <subjectid>

-g <groupid>

-p <password>

-m <monkey|human>

you select Live Observations

and click on 'Devices',

## followed by 'Add External Program':

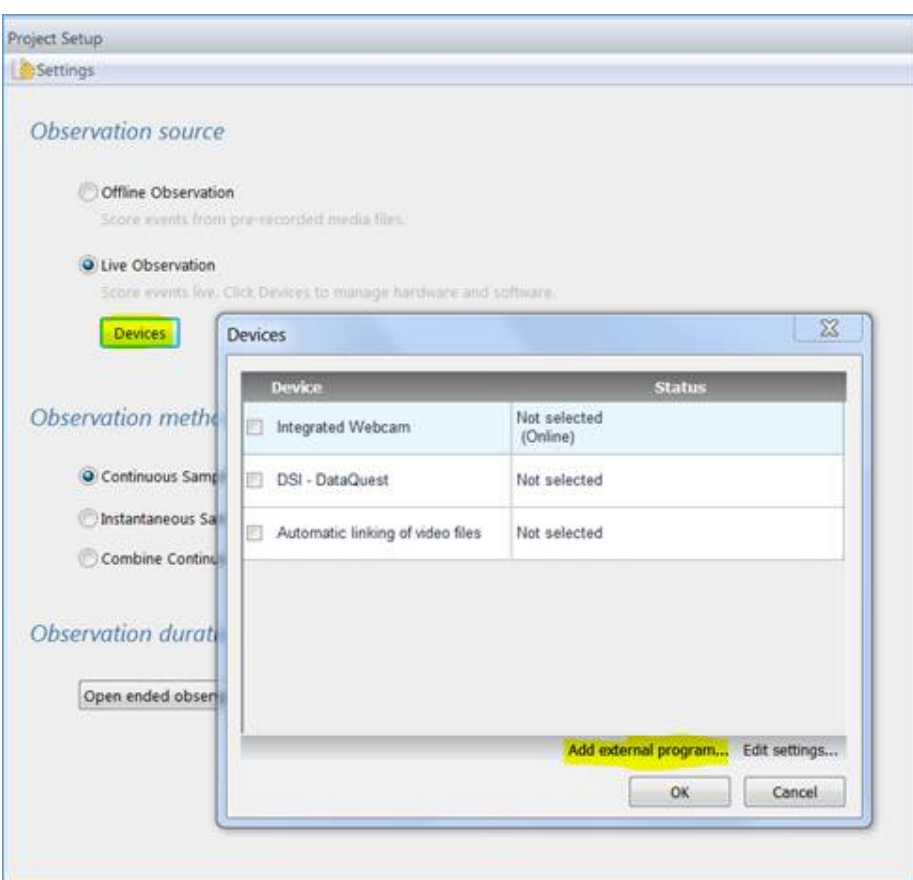

#### That leads to:

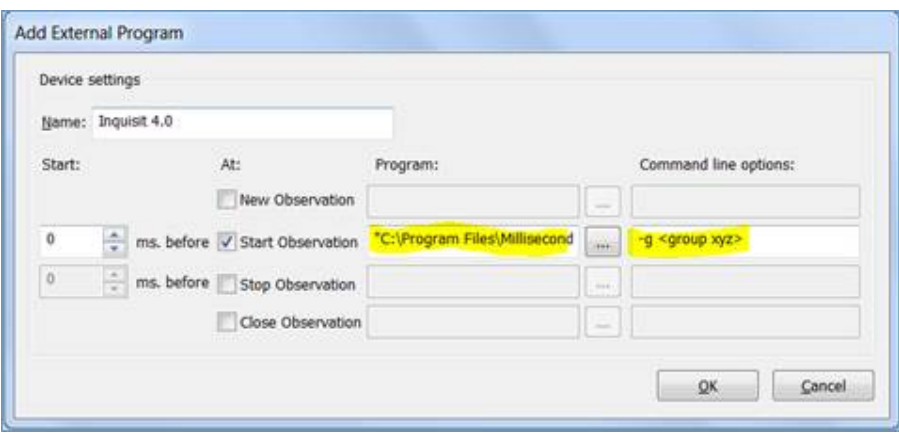

#### Here you define when external software starts up and stops.

In the case of Inquisit that's something like this:

"C:\Program Files\Millisecond Software\Inquisit 4\Inquisit.exe" and -g <group xyz>

I found one paper in which the GP3 eyetracker (by GazePoint) was used: <http://andrewd.ces.clemson.edu/courses/cpsc412/fall13/teams/reports/group5.pdf> Looks pretty informative.

Let's assume we can start the eye-tracker you end up with via command line instructions.

We will also add the 4-channel Noldus Media Recorder 2.5 (and a webcam) it will end up looking like this:

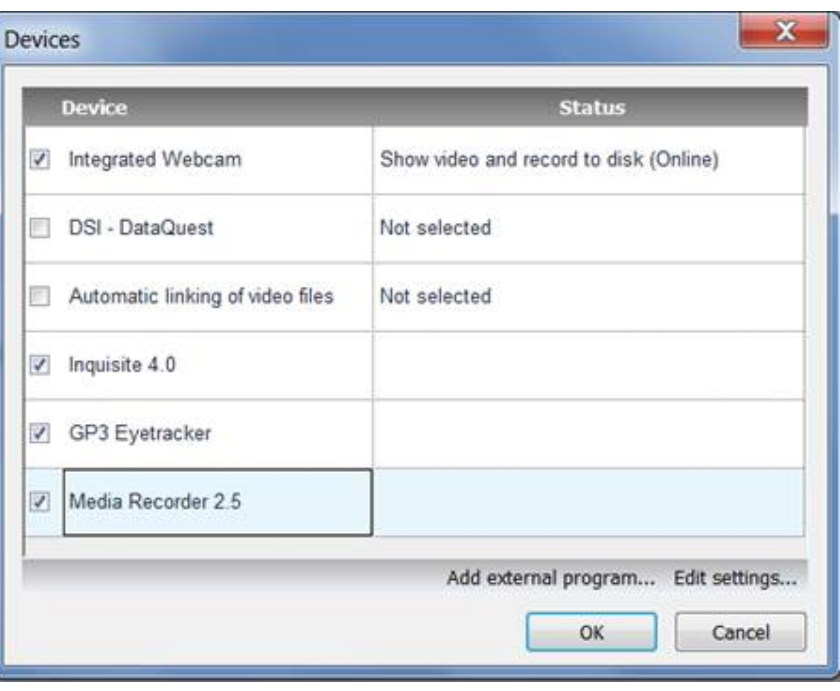

# OK…. Prices….

# Also… check out the links to the Noldus labs below.

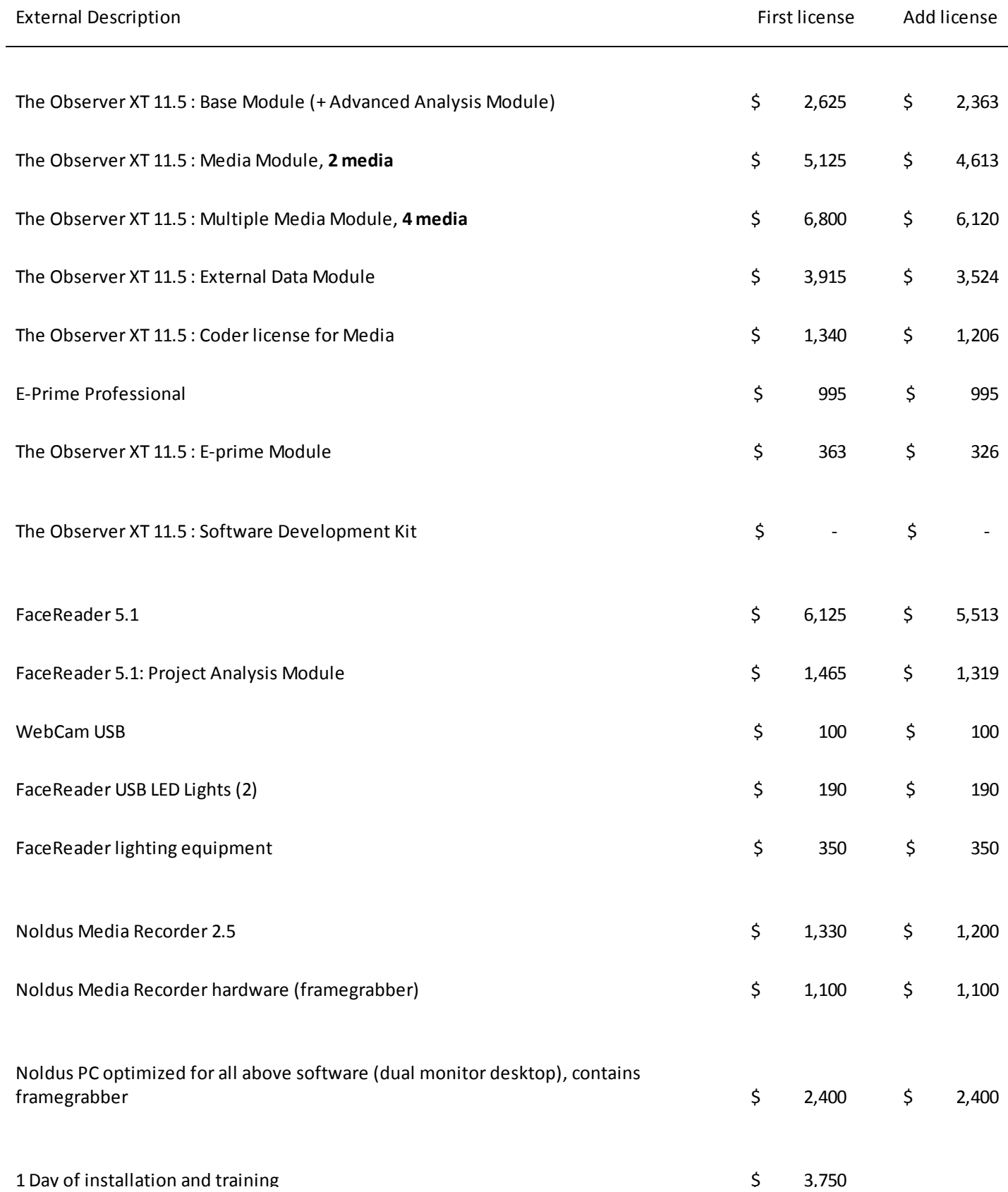

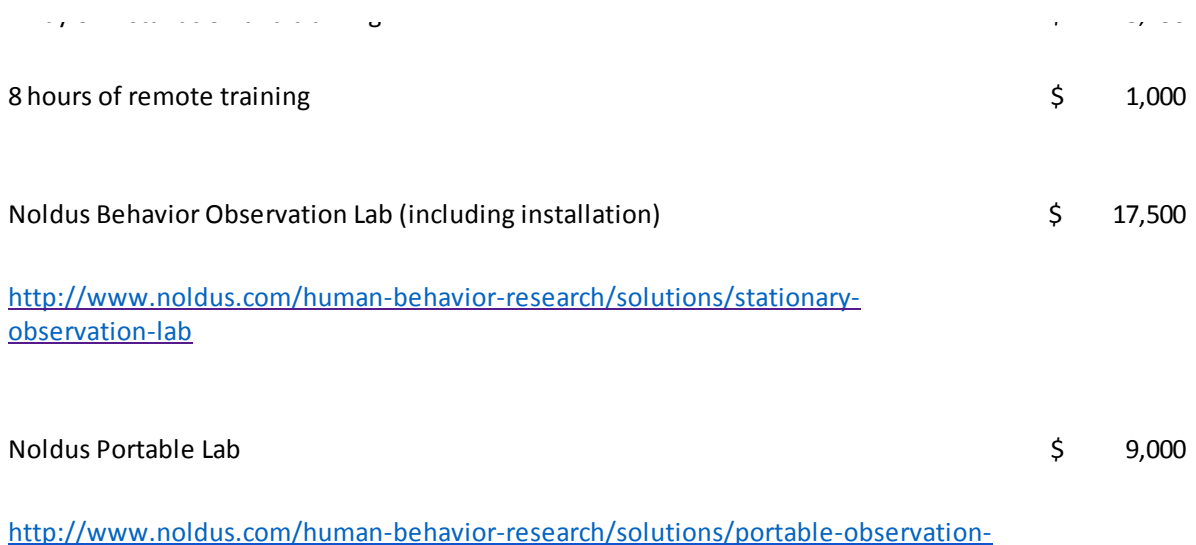

I bet all of the above will lead to some good questions.

So….. Let me know if and when you'd like to set up a phone meeting on Thursday.

Cheers,

lab

# Wilant van Giessen

Account Manager

Wilant van Giessen, M.Sc. Noldus Information Technology, Inc. Southeast Regional Office - FL, GA, TN, SC, NC, AL

\_\_\_\_\_\_\_\_\_\_\_\_\_\_\_\_\_\_\_\_\_\_\_\_\_\_\_\_\_\_\_\_\_\_\_\_\_\_\_\_\_\_

phone [703-840-2462](tel:828-281-2757) | mobile [828-712-9499](tel:828-712-9499) email [wilant@noldus.com](mailto:wilant@noldus.com) | web [www.noldus.com](http://www.noldus.com/) | skype wilant

From: Alex Wong [mailto[:alexanderedwardwong@gmail.com](mailto:alexanderedwardwong@gmail.com)] Sent: Tuesday, January 28, 2014 10:13 PM To: Wilant van Giessen Subject: Re: FaceReader 5.1

Hi Wilant,

Can you also please send me trial versions of the Observer XT and FaceReader?

Thanks,

Alex

On Tue, Jan 28, 2014 at 1:08 PM, Alex Wong [<alexanderedwardwong@gmail.com](mailto:alexanderedwardwong@gmail.com)> wrote:

Hi Wilant,

This is the affordable eyetracker that I am interested in. The founder of the company used to work with MiraMatrix eyetracking for several years before founding his own company.

<http://gazept.com/portfolio-items/gp3-eye-tracker/>

I will also contact them to see if they have heard of people integrating it with Observer XT.

As a reminder I was interested in the following items:

#### **FaceReader**

FaceReader analysis add-on (but you say this may not be necessary)

Observer XT

Observer XT advanced analysis module (add-on)

Observer XT multiple media module (add-on)

Observer XT external data module (add-on)

Thanks,

Alex

On Tue, Jan 28, 2014 at 10:50 AM, Wilant van Giessen <[Wilant@noldus.com](mailto:Wilant@noldus.com)> wrote: Dear Alex,

Thanks for your info and trial request via our website.

My name is Wilant. I am the regional Noldus rep, based in Asheville, NC.

I understand you are interested in learning more about FaceReader 5.1.

Do you have time for a phone meeting?

Would you like me to send you a quote?

With kind regards,

# Wilant van Giessen

Account Manager

Wilant van Giessen, M.Sc. Noldus Information Technology, Inc. Southeast Regional Office - FL, GA, TN, SC, NC, AL

 $\mathcal{L}_\text{max}$  and  $\mathcal{L}_\text{max}$  and  $\mathcal{L}_\text{max}$  and  $\mathcal{L}_\text{max}$ 

phone [703-840-2462](tel:828-281-2757) | mobile [828-712-9499](tel:828-712-9499) email w[ilant@noldus.com](mailto:wilant@noldus.com) | web www[.noldus.com](http://www.noldus.com/) | skype wilant

#### 7 attachments

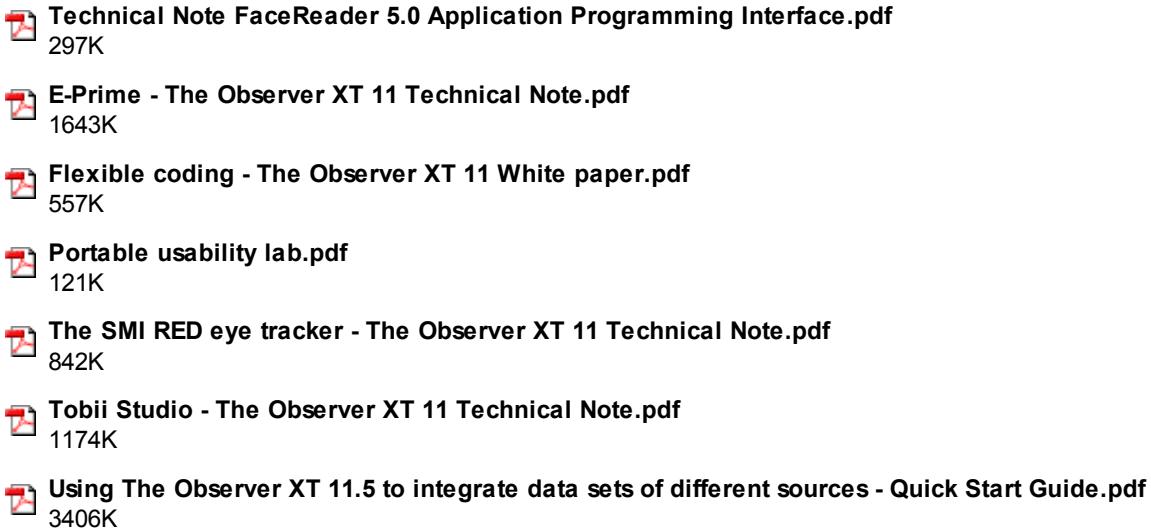